## <span id="page-0-0"></span>Neural Language Models (based on Joost Bastings's slides)

#### Iacer Calixto

Institute for Logic, Language and Computation University of Amsterdam

May 18, 2018

Iacer Calixto (ILLC, UvA) [Neural Language Models](#page-38-0) May 18, 2018 1/39

4 0 3

## <span id="page-1-0"></span>Artificial Neural Networks [1]

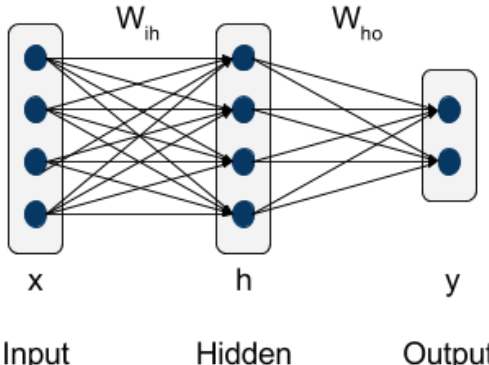

Input Output layer layer layer

Let 
$$
\mathbf{x} \in \mathbb{R}^4
$$
,  $\mathbf{h} \in \mathbb{R}^4$ ,  $\mathbf{y} \in \mathbb{R}^2$ .

4 0 3

# <span id="page-2-0"></span>Artificial Neural Networks [2]

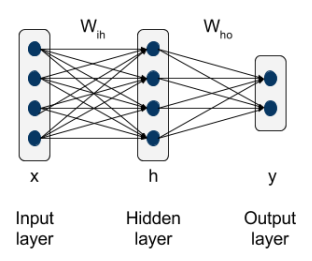

Let 
$$
\mathbf{x} \in \mathbb{R}^4
$$
,  $\mathbf{h} \in \mathbb{R}^4$ ,  $\mathbf{y} \in \mathbb{R}^2$ ,  
\n $\mathbf{W}_{ih} \in \mathbb{R}^{4 \times 4}$  and  $\mathbf{b}_{ih} \in \mathbb{R}^4$ , and  
\n $\mathbf{W}_{ho} \in \mathbb{R}^{4 \times 2}$  and  $\mathbf{b}_{ho} \in \mathbb{R}^2$ .

$$
h = f(x^T W_{ih} + b_{ih}),
$$
  

$$
y = g(h^T W_{ho} + b_{ho}).
$$

 $\leftarrow$   $\Box$ 

 $\prec$ 市 38 K B  $\rightarrow$  $\rightarrow$ 

Þ

## <span id="page-3-0"></span>Recurrent Neural Networks[1]

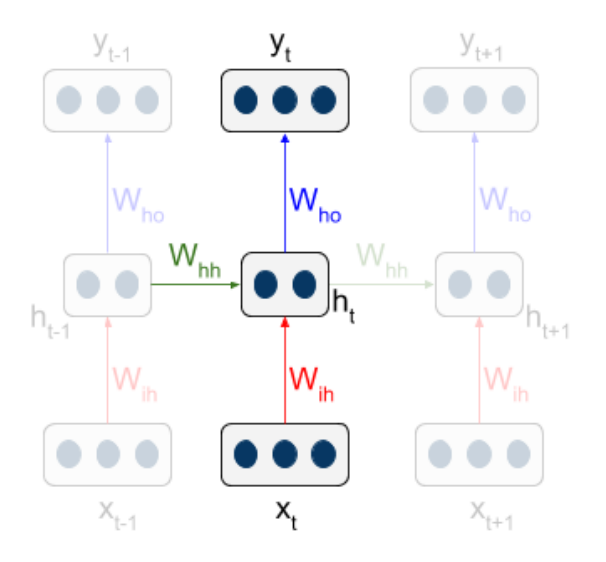

4 0 3

## <span id="page-4-0"></span>Recurrent Neural Networks[2]

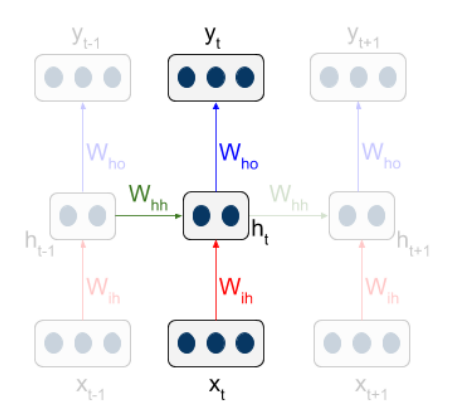

$$
h_t = f(W_{ih}x_t + W_{hh}h_{t-1} + b_{ih}),
$$
  

$$
y_t = g(W_{ho}h_t + b_{ho}).
$$

4 0 3

≃

## <span id="page-5-0"></span>Recurrent Neural Networks[3]

• For a sequence of input vectors  $x = \{x_1, x_2, x_3\}$ , an RNN will compute a **sequence of hidden states**  $H = \{h_1, h_2, h_3\}$ , and optionally a sequence of output vectors  $y = \{y_1, y_2, y_3\}$ .

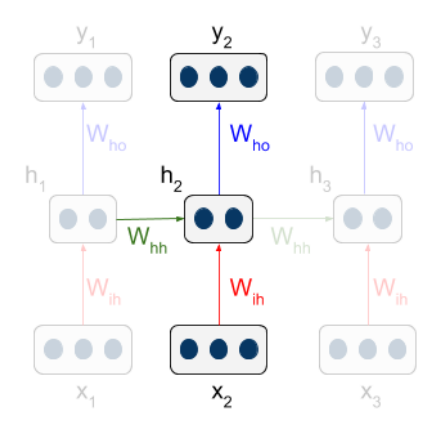

- <span id="page-6-0"></span>**1** [Recap: ANNs and RNNs](#page-1-0)
- **2** [Introduction](#page-6-0)
- **3** [Language Models](#page-18-0)
- **4** [n-gram Language Models](#page-21-0)
- **5** [Log-linear Language Models](#page-25-0)
- **6** [Neural Language Models](#page-28-0)
- $\bullet$  [Teaser](#page-37-0)  $\odot$

 $\leftarrow$ 

 $QQ$ 

#### <span id="page-7-0"></span>you know nothing, jon

Þ

メロト メ都 トメ ヨ トメ

<span id="page-8-0"></span>ground control to major

**K ロ ▶ K 御 ▶ K 君 ▶ K 君** 

<span id="page-9-0"></span>the \_\_\_\_\_\_

K ロ ▶ K @ ▶ K 할 ▶ K 할 ▶ 이 할 → 90 Q ^

<span id="page-10-0"></span>the quick

 $QQ$ 

イロト イ部 トイヨ トイヨト

<span id="page-11-0"></span>the quick brown

 $2990$ 

イロト イ部 トイヨ トイヨト

#### <span id="page-12-0"></span>the quick brown fox

**K ロ ▶ K 伊 ▶ K 舌** 

 $\,$ 一 4 (国)

#### <span id="page-13-0"></span>the quick brown fox jumps

Þ

э  $\rightarrow$  $\rightarrow$ 

**K ロ ▶ K 伊 ▶ K** 

#### <span id="page-14-0"></span>the quick brown fox jumps over

**∢ □ ▶ ∢ 伊** 

 $\blacktriangleright$   $\blacktriangleleft$ э  $\sim$  $\mathcal{A}$ ≃

#### <span id="page-15-0"></span>the quick brown fox jumps over the

**∢ □ ▶ ∢ ⑦** 

 $\rightarrow$  $\prec$ ∍ ×.  $\mathcal{A}$ 

#### <span id="page-16-0"></span>the quick brown fox jumps over the lazy \_\_\_\_\_\_

**← ロ ▶ → イ 冊** 

 $\rightarrow$  $\prec$ 

#### <span id="page-17-0"></span>the quick brown jumps over the lazy dog

**∢ □ ▶ ∢ ⑦** 

 $\rightarrow$  $\prec$ 

### <span id="page-18-0"></span>Definition

- Language models give us the probability of a sentence;
- At any time step, they assign a probability to the next word.

4 0 3

## <span id="page-19-0"></span>Applications

- Very useful in a plethora of different tasks:
	- Speech recognition;
	- Spelling correction;
	- Machine translation;
	- $e$  etc.
- LMs are useful in almost any tasks that deals with generating language.

 $\leftarrow$ 

## <span id="page-20-0"></span>Different "Types" of Language Models

- N-gram based LMs;
- Log-linear LMs;
- Neural LMs.

4 0 3

 $QQ$ 

# <span id="page-21-0"></span>N-gram LM[1]

 $x$  is a sequence of words

$$
x = \{x_1, x_2, x_3, x_4, x_5\}
$$
  
= {you, know, nothing, jon, snow}

Iacer Calixto (ILLC, UvA) [Neural Language Models](#page-0-0) May 18, 2018 22 / 39

**∢ □ ▶ ∢ ⑦** 

 $\rightarrow$  $\rightarrow$ э ×.  $\mathcal{A}$ ≃

# <span id="page-22-0"></span>N-gram LM[2]

To compute the probability of that sentence, we first apply the chain rule:

$$
P(x_1, x_2, \cdots, x_n) = \prod_i P(x_i | x_1, x_2, x_{i-1})
$$

$$
P(x) = P("you know nothing jon snow")
$$
  
=  $P("you") \cdot$   
 $P("know" | "you") \cdot$   
 $P("nothing" | "you know") \cdot$   
 $P("jon" | "you know nothing") \cdot$   
 $P("snow" | "you know nothing jon")$ .

4 0 8 4

## <span id="page-23-0"></span>N-gram LM[3]

We then make a Markov assumption of **conditional independence**:

$$
P(x_1, x_2, \cdots, x_n) = \prod_i P(x_i | x_1, x_2, x_{i-1})
$$
  
= 
$$
\prod_i P(x_i | x_{i-1})
$$

 $P(x) = P("you know nothing jon snow")$  $= P("you know") \cdot P("know nothing") \cdot P("nothing in") \cdot P("tothing join") \cdot P("jon snow$ 

 $QQ$ 

## <span id="page-24-0"></span>N-gram LM[4]

If we didn't observe a certain bigram, then  $p(x_i|x_{i-1})$  will be 0. This makes the probability of the sentence also 0! MLE:

$$
P_{MLE}(x_i|x_{i-1}) = \frac{\text{count}(x_{i-1},x_i)}{\text{count}(x_{i-1})}
$$

Laplace / add-one smoothing :

$$
P_{\text{add1}}(x_i|x_{i-1}) = \frac{\text{count}(x_{i-1}, x_i) + 1}{\text{count}(x_{i-1}) + V}.
$$

This doesn't work too well for language modelling. However, there are more advanced smoothing that could be applied e.g. Kneser-Ney (Kneser and Ney, 1995).

### <span id="page-25-0"></span>Log-linear LM

$$
P_w(Y = y | X = x) = \frac{\exp \mathbf{w} \cdot \phi(x, y)}{\sum_{y' \in V_y} \exp \mathbf{w} \cdot \phi(x, y')}
$$

- Y is the next word and  $V_v$  is the vocabulary;
- $X$  is the history;
- $\phi$  is a feature function that returns an *n*-dimensional vector;
- w are the model parameters.

 $\leftarrow$ 

## <span id="page-26-0"></span>Why use a log-linear LM?

- With features of words and histories we can share statistical weight;
- With n-grams, there is no sharing at all!
- We also get smoothing for free;  $\odot$
- We can add arbitrary features!
- We use Stochastic Gradient Descent (SGD) to optimise.

### <span id="page-27-0"></span>Which features to use?

- n-gram features: " $X_{i-1}$  = the and  $X_i$  = puppy";
- "gappy" n-gram features: " $X_{i-2}$  = the and  $X_i$  = puppy";
- $\bullet$  spelling features: " $X_j$ 's first letter is capitalised";
- $\bullet\,$  class features: " $X_{j}$ 's belongs to class ABC";
- $\bullet\,$  gazetteer features:  $\,$   $X_{\!j}\,$  is a place name";
- etc.

## <span id="page-28-0"></span>Neural Language Models - Motivation

- n-gram language models have proven to be effective in various tasks  $\checkmark$
- log-linear models allow us to share weights through features  $\checkmark$
- maybe our history is still too limited, e.g.  $n-1$  words  $\boldsymbol{X}$
- we need to find useful features **X**

### <span id="page-29-0"></span>Feed-forward Neural Networks

With neural networks we can exploit distributed representations to allow for statistical weight sharing.

How does it work:

- **1** each word is mapped to an embedding: an m-dimensional feature vector;
- **2** a probability function over word sequences is expressed in terms of these vectors;
- **3** we jointly learn the feature vectors and the parameters of the probability function.

<span id="page-30-0"></span>How/Why does it work?

✓ Similar words are expected to have similar feature vectors: (dog,cat), (running,walking), (bedroom,room)

With this, probability mass is naturally transferred from  $(1)$  to  $(2)$ : The cat is walking in the bedroom. The dog is running in the room. And many other similar sentences...

Take-away message:

• The presence of only one sentence in the training data will increase the probability of a combinatorial number of "neighbours" in sentence space.

## <span id="page-31-0"></span>Feed-forward LM

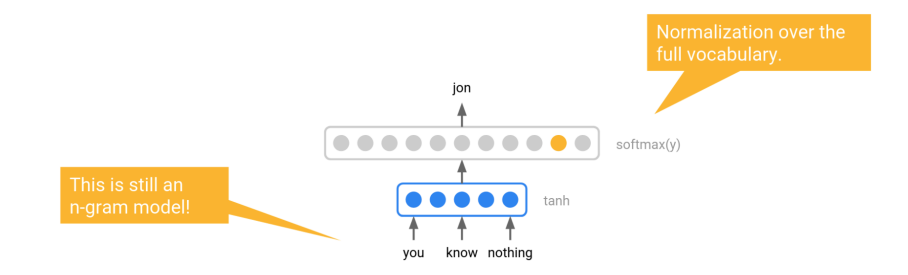

$$
\begin{aligned} &\boldsymbol{E}_{\textrm{you}}, \boldsymbol{E}_{\textrm{know}}, \boldsymbol{E}_{\textrm{nothinging}} \in \mathbb{R}^{100}, \\ &\boldsymbol{x} = [\boldsymbol{E}_{\textrm{you}}; \boldsymbol{E}_{\textrm{know}}; \boldsymbol{E}_{\textrm{nothinging}}] \in \mathbb{R}^{300}, \\ &\boldsymbol{y} = \boldsymbol{W}_3\tanh(\boldsymbol{W}_1 \boldsymbol{x} + \boldsymbol{b}_1) + \boldsymbol{W}_2 \boldsymbol{x} + \boldsymbol{b}_2. \end{aligned}
$$

画

イロト イ部 トイモト イモト

## <span id="page-32-0"></span>Why does it work?

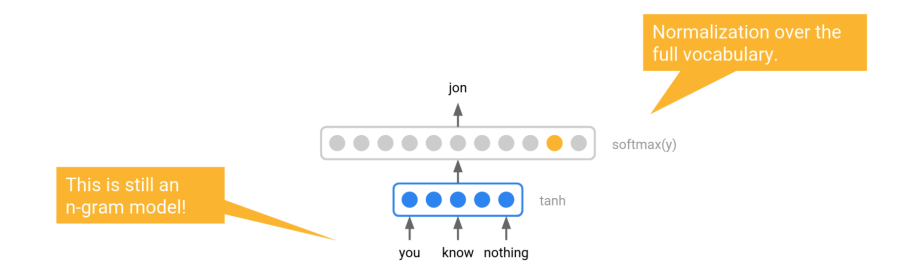

- The non-linear activation functions perform feature combinations that a linear model cannot do;
- End-to-end training on next word prediction.

4 **D F** 

 $-4$ 

## <span id="page-33-0"></span>Continuation...

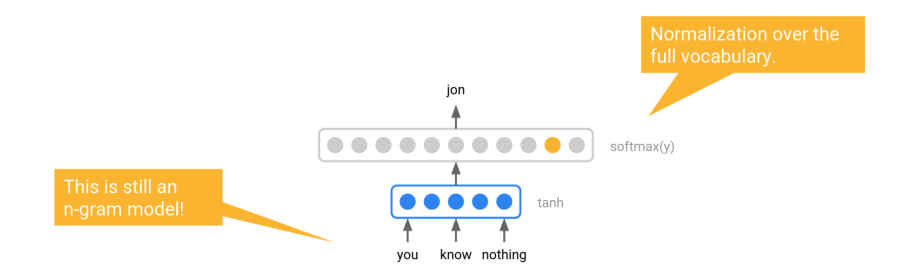

- We now have much better generalisation, but still a limited history/context.
- Recurrent neural networks have unlimited history! ©

 $\Omega$ 

 $\sim$ 舌

 $\sim$ 

4 **D F** 

### <span id="page-34-0"></span>Recurrent Neural Network Language Model

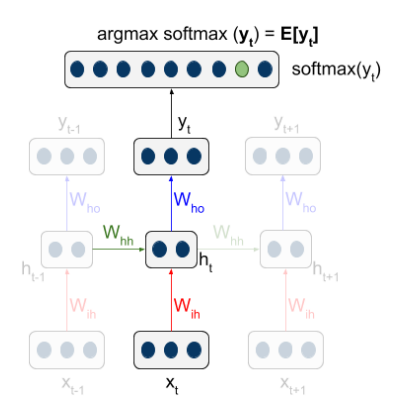

$$
h_t = f(W_{ih}x_t + W_{hh}h_{t-1} + b_{ih}),
$$
  

$$
y_t = g(W_{ho}h_t + b_{ho}).
$$

 $\leftarrow$ 

## <span id="page-35-0"></span>Recurrent Neural Network Language Model

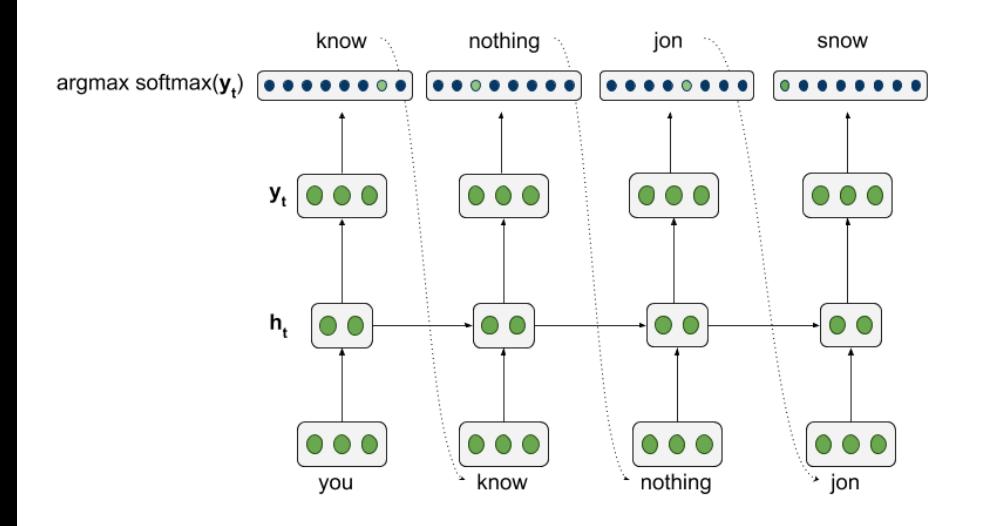

4 0 3

÷

## <span id="page-36-0"></span>Recurrent Neural Network Language Model

Final notes on neural LMs:

- RNNs suffer from the vanishing gradient problem;
- Many improvements have been proposed insofar:
	- LSTM-based LMs;
	- character-based LMs.
	- etc.

### <span id="page-37-0"></span>Teaser — Encoder-Decoder

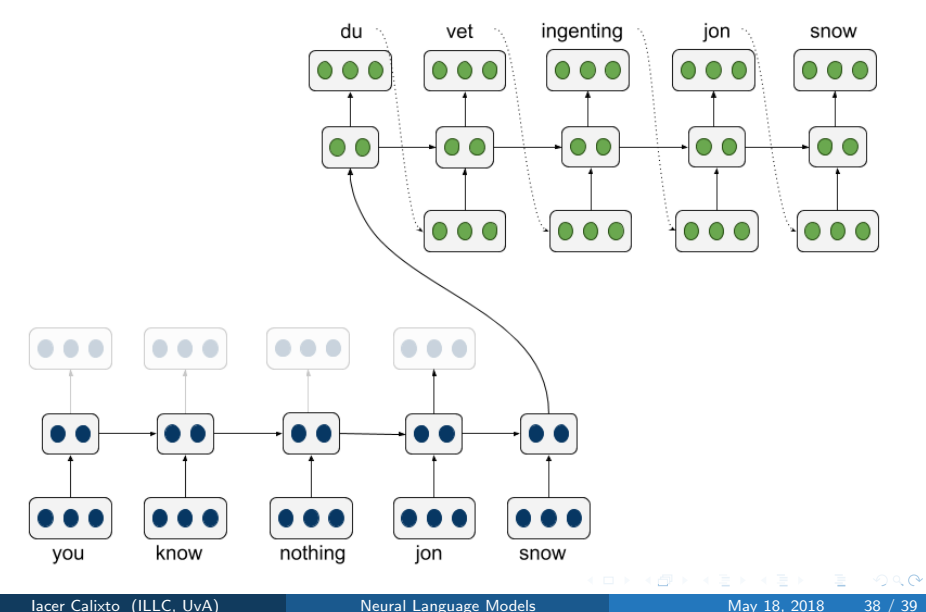

### <span id="page-38-0"></span>References

Bengio et al. (2003). A neural probabilistic language model. Journal of Machine Learning Research. 3 Feb (2003):1137–1155.

Cho et al. (2014). Learning phrase representations using RNN encoder-decoder for statistical machine translation. arXiv preprint arxiv:1406.1078 (2014).

Kneser and Ney (1995). Improved Backing-off for N-gram Language Modeling. ICASSP, IEEE International Conference on Acoustics, Speech and Signal Processing - Proceedings. 1. 181-184 vol.1. 10.1109/ICASSP.1995.479394.

Mikolov et al., (2010). Recurrent Neural Network-Based Language Model. Interspeech, vol.2, 2010.